## *Opzioni di installazione*

Di seguito sono riportati i vari elementi presenti sul DVD (su Windows, le opzioni compaiono nel menu di esecuzione automatica). A seconda del sistema operativo in uso e della versione di IBM® SPSS® Statistics, alcune opzioni potrebbero non essere disponibili. Utilizzare questo documento per stabilire quali elementi installare e dove trovare le rispettive istruzioni di installazione nel DVD all'interno della cartella */Documentation/<lingua>/InstallationDocuments*.

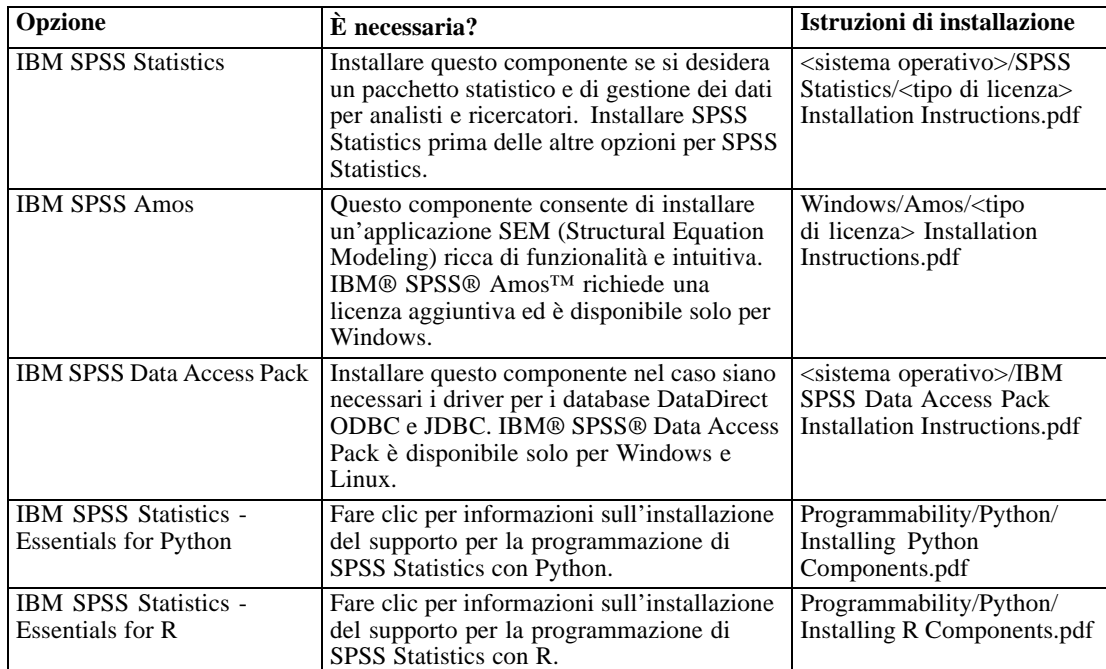